- 1. В последней редакции 2.0.87.19 был удален устаревший регистр сведений **Местонахождение ОС**, а в обработке ссылка на этот регистр и не только…
- 2. База OLD (релиз 2.0.79.29), в которой все отрабатывает. База LOST (релиз 2.0.87.19) в которой проблема

## Обработка

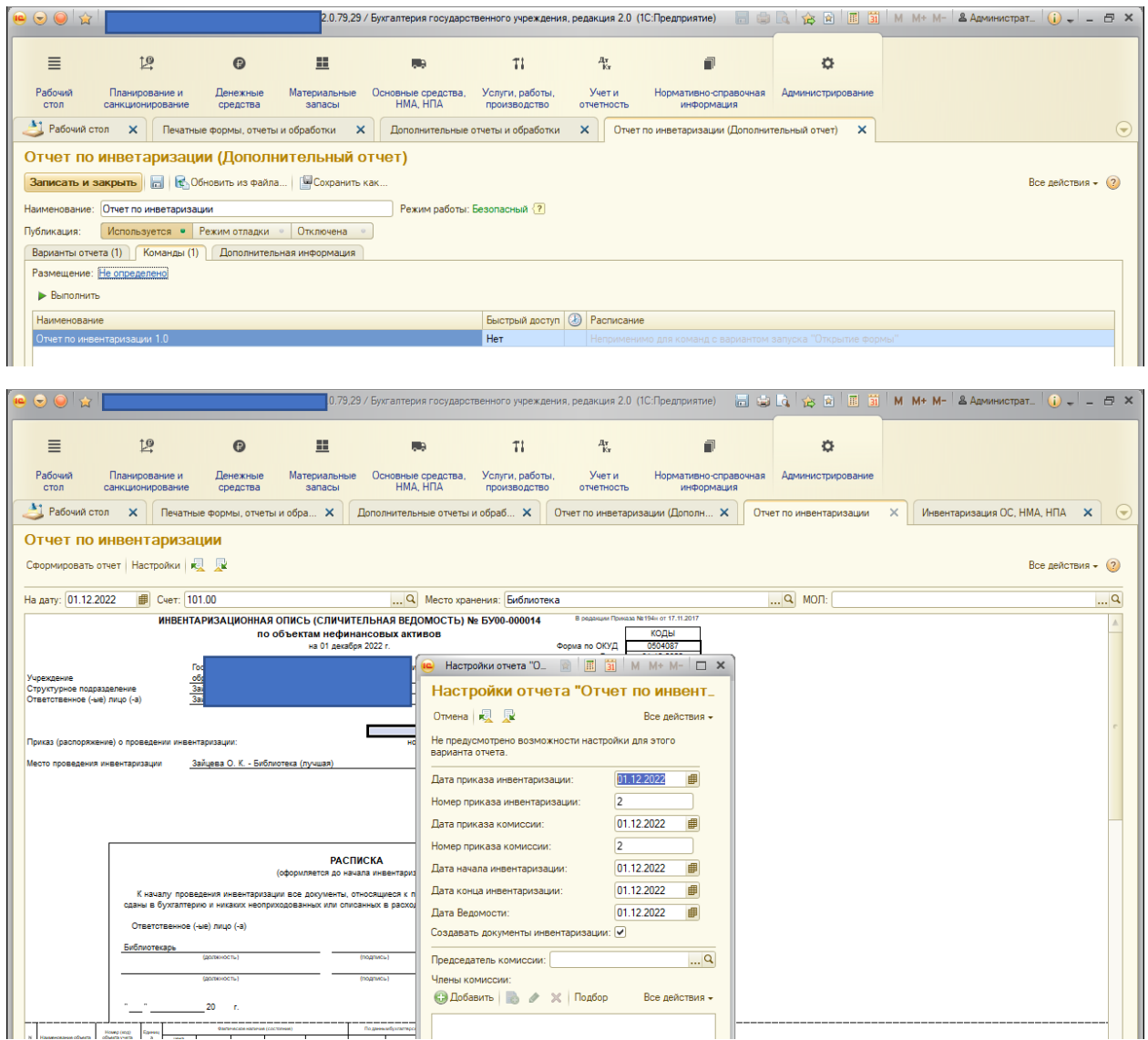

Результат обработки был формирование печатного бланка и электронных ведомостей

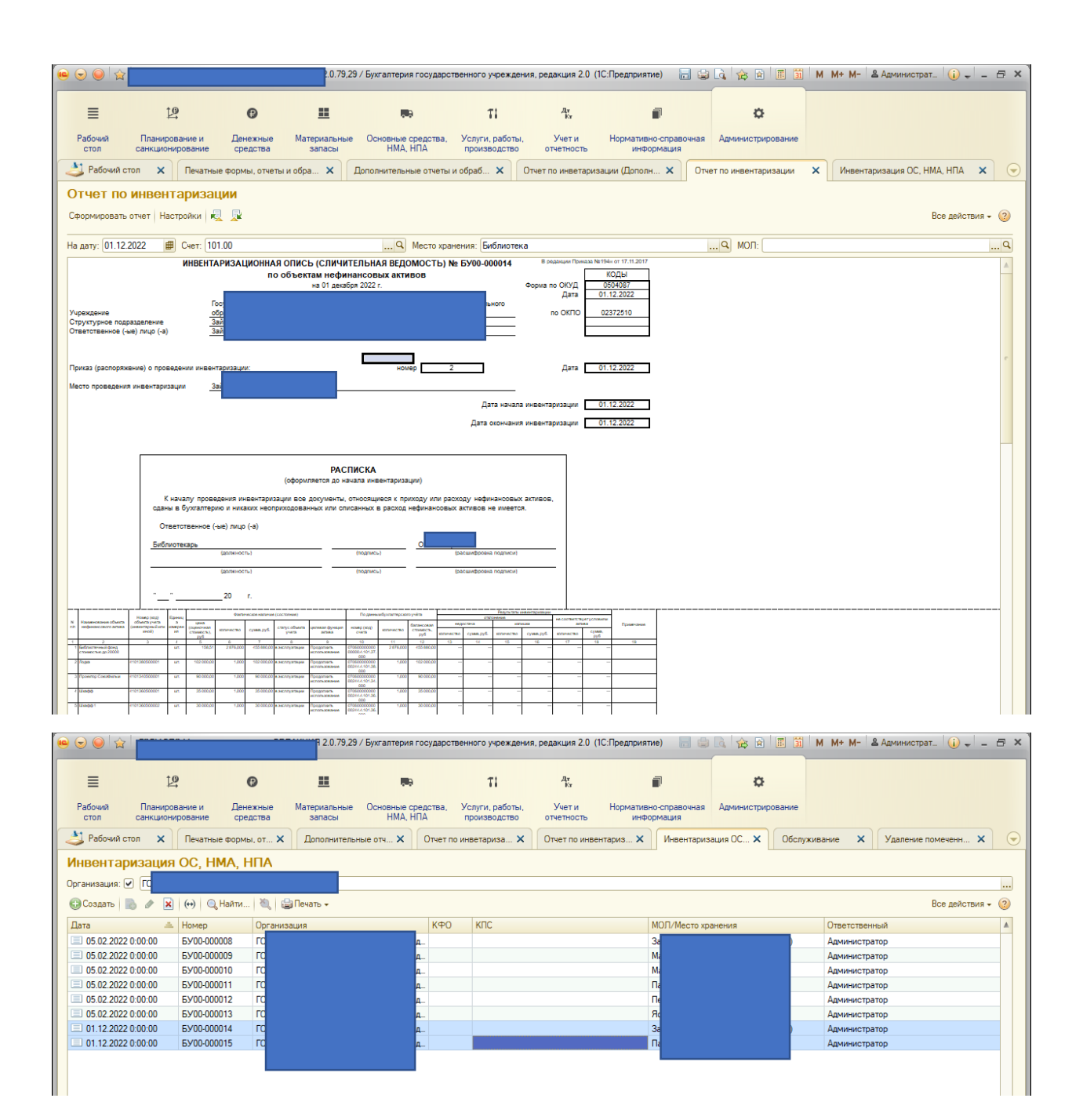

Вот ошибка в новой редакции при запуске

Ошибка при вызове метода контекста (ВыполнитьПакет)

{ВнешнийОтчет.ОтчетПоИнвентаризации.Форма.ФормаОтчета.Форма(600)}:Возврат Запрос.ВыполнитьПакет();

{ВнешнийОтчет.ОтчетПоИнвентаризации.Форма.ФормаОтчета.Форма(920)}:Результаты = ?(Лев(Строка(Отчет.Счет),3)="105", ПолучитьТабМатериалов(НаДату, МОЛ), ПолучитьТабМатериаловОС(Док.Инвентаризация.Выгрузить(),МОЛ));

{ВнешнийОтчет.ОтчетПоИнвентаризации.Форма.ФормаОтчета.Форма(213)}:СсылкаНаОбъект = СоздатьДокументИнв(СтрокаМОЛ.Значение, Отчет.НаДату);

{ВнешнийОтчет.ОтчетПоИнвентаризации.Форма.ФормаОтчета.Форма(1635)}:Рез = СформироватьОтчетНаСервере();

по причине:

{(80, 2)}: Таблица не найдена "РегистрСведений.МестонахождениеОС.СрезПоследних"

<<?>>РегистрСведений.МестонахождениеОС.СрезПоследних(